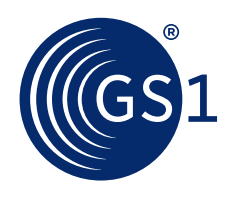

## Step by Step guide for machine to machine data submission to the Chinese NMPA UDI Database **Option 1**

This document provides general guidance for data submission to the NMPA. For further information refer to https://udi.nmpa.gov.cn/showListInterr.html. The manufacturer is responsible for this process.

This document aims at presenting possible options for machine to machine submissions of regulated UDI data to Chinese NMPA Database. This document has been developed in collaboration with GS1 China to support global healthcare stakeholders.

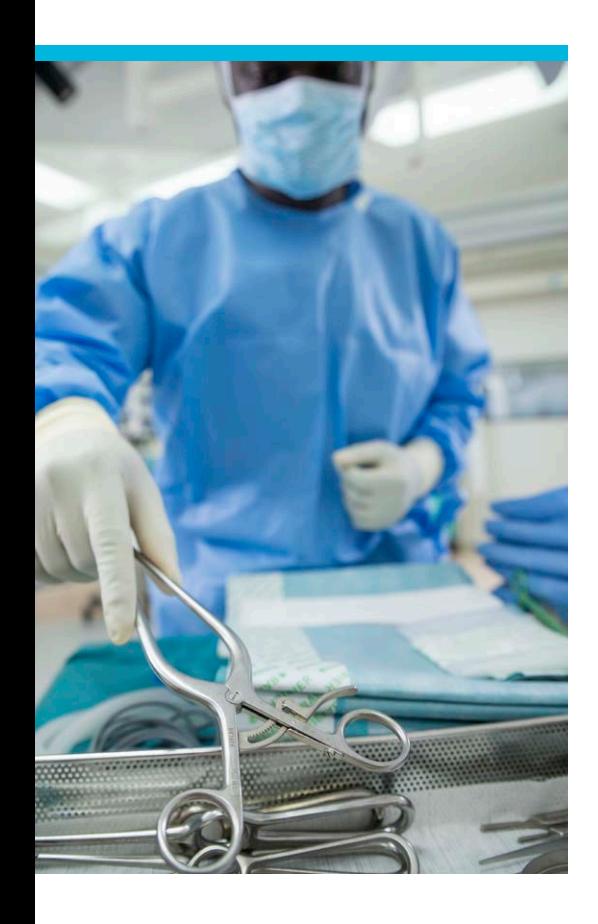

### **Steps**

**1**

**2**

**3**

**4**

**5**

#### **Complete and submit the form**

of Machine-to-Machine (M2M) Connection Application (about 1-2 weekdays). Relevant form and instructions are available at :

https://udi.nmpa.gov.cn/showListInterr.html

#### **Confirm the authorization on NMPA UDID portal.**

Upon receiving the request to confirm authorization from GS1 China contact via E-mail, log into the Production system of NMPA UDID and confirm your authorization.

Note: the Authorization Confirmation in the UDID Production system will be auto-synced into the UDID Pre-production system the next day and work for data testing.

#### **Develop M2M connection functionality**

according to the NMPA APIs standards (no predefined timeframe)

**Provide relevant information about the company and its device registration**/fill certificates on the NMPA UDID portal (no predefined timeframe)

### **Register directly UDI data**

to the NMPA UDI Databse using the relevant APIs (no predefined timeframe)

## Visit the NMPA UDID portal: **https://udi.nmpa.gov.cn/showListInterr.html**

Please refer to this page for further information on how to connect to the NMPA UDID using API

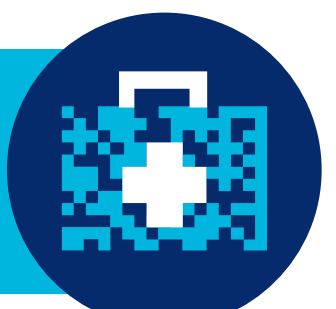

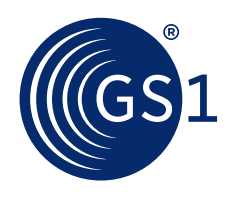

# Machine to machine data submission to the Chinese NMPA UDI database via a GDSN Data Pool **Option 2**

This document provides general guidance for data submission to the NMPA. For further information refer to http://gmd.gds.org.cn:8080/index.php?doc-view-43601. The manufacturer is responsible for this process.

For UDI data submission to NMPA using a Data Pool (possible with GS1 China Data Pool), Global manufacturers are advised by GS1 China to follow these steps:

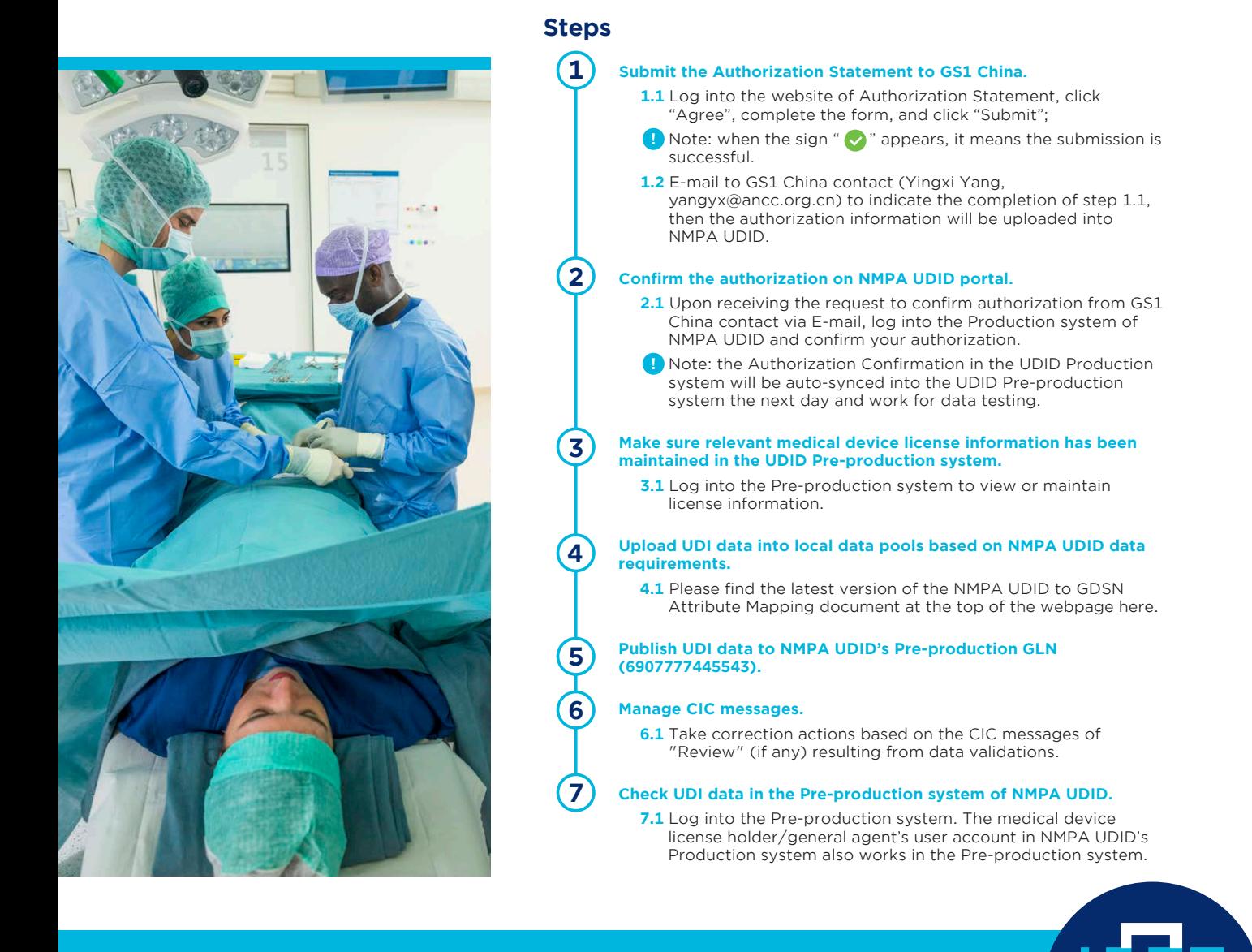

Find here GS1 China Implementation Guide (Chinese and English versions available): **http://gmd.gds.org.cn:8080/index.php?doc-view-43601**